## การฝึกอบรมของเจ้าหน้าที่ส่วนแผนงาน ประจำปีงบประมาณ พ.ศ. 2555

## (พฤษภาคม 2554 - เมษายน 2555)

 $\frac{1}{\sqrt{2\pi}}\left(\frac{1}{\sqrt{2\pi}}\right)^{1/2}$ 

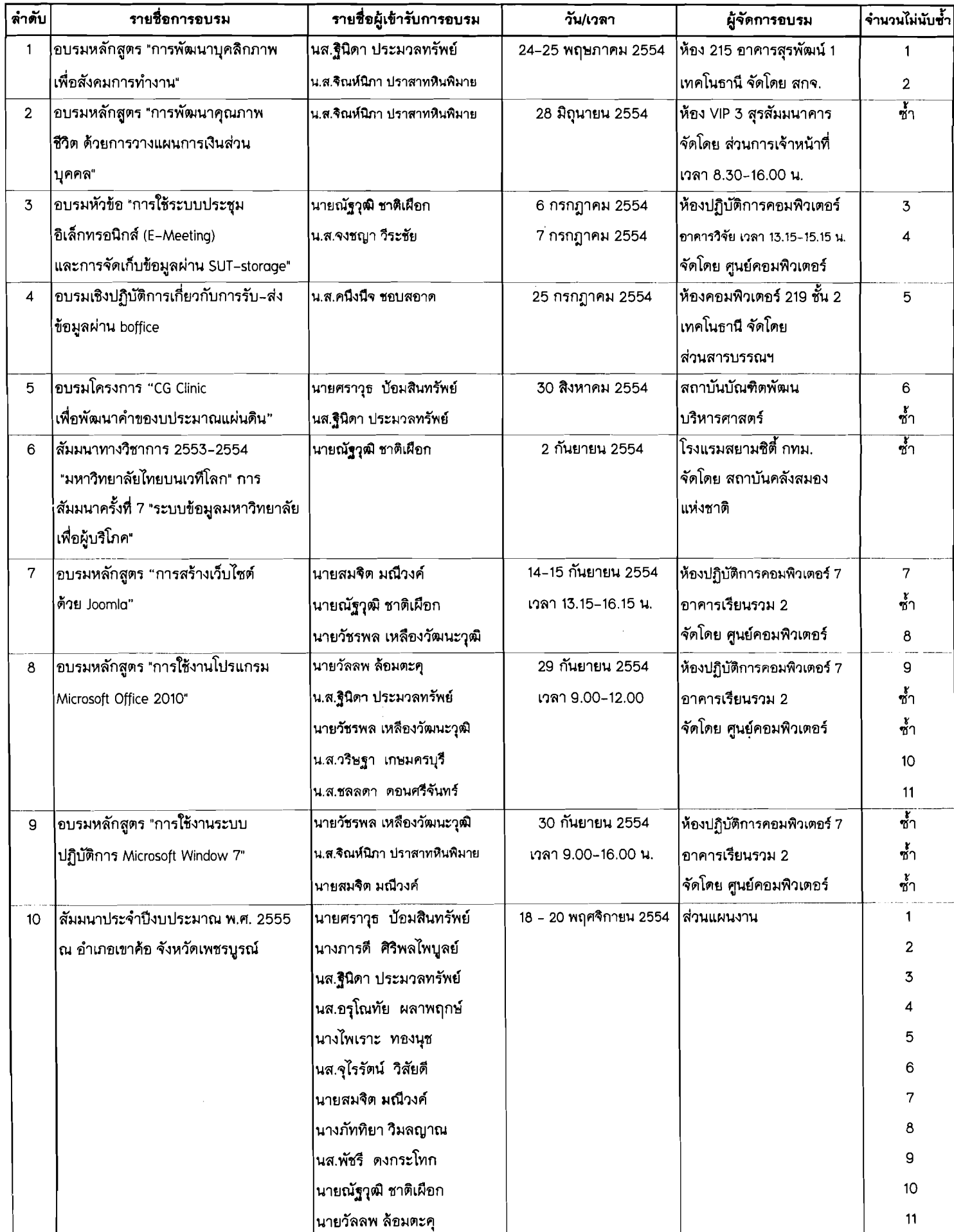

\\203.158.4.86\administ\0000-งานธุรการ∖อบรมส้มมนา\train-รายงานรลก์ไ54-พ.ค.54-เม.ย.55/1

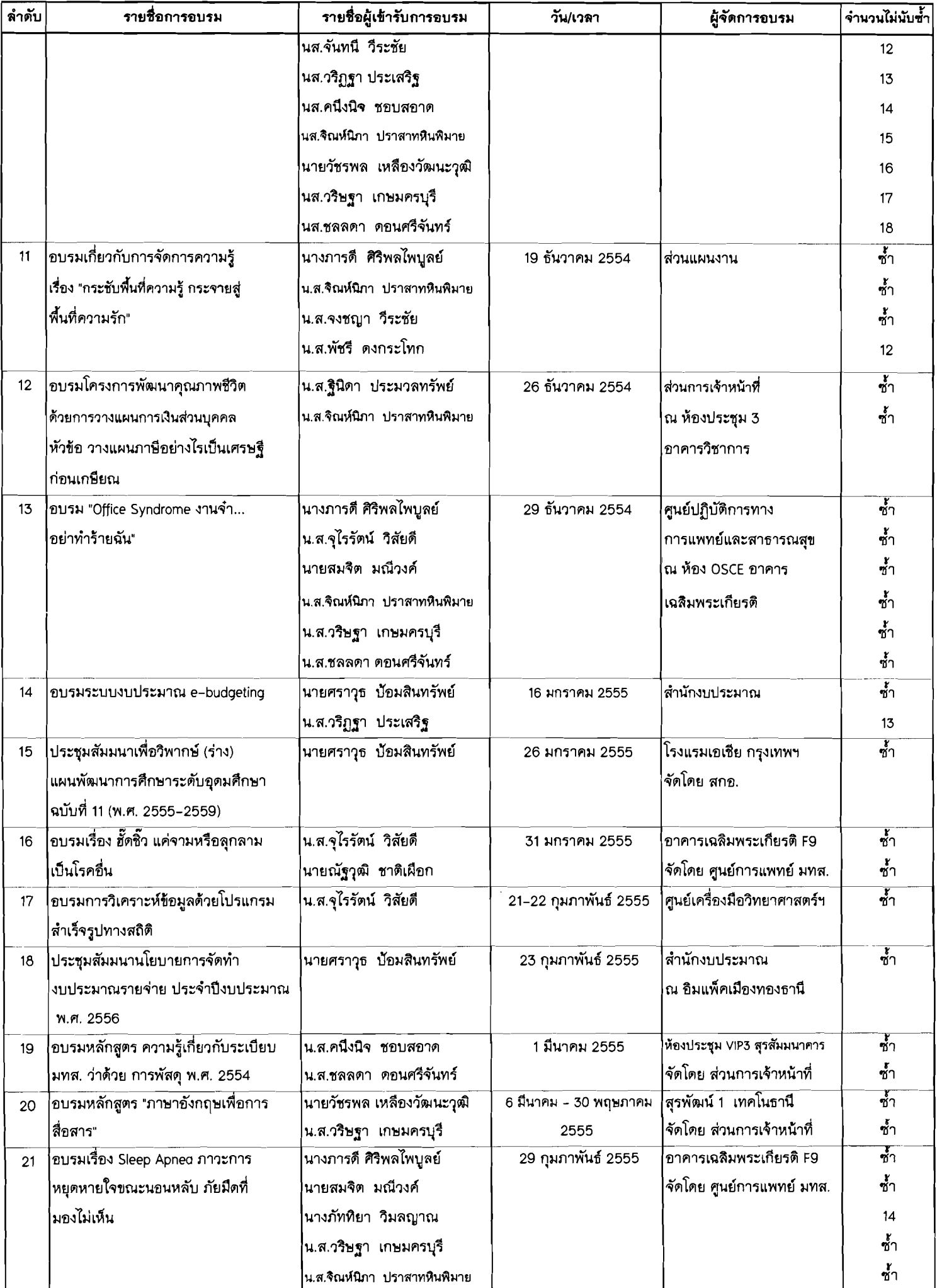

 $\sim$   $\sim$  $\ddot{\phantom{a}}$ 

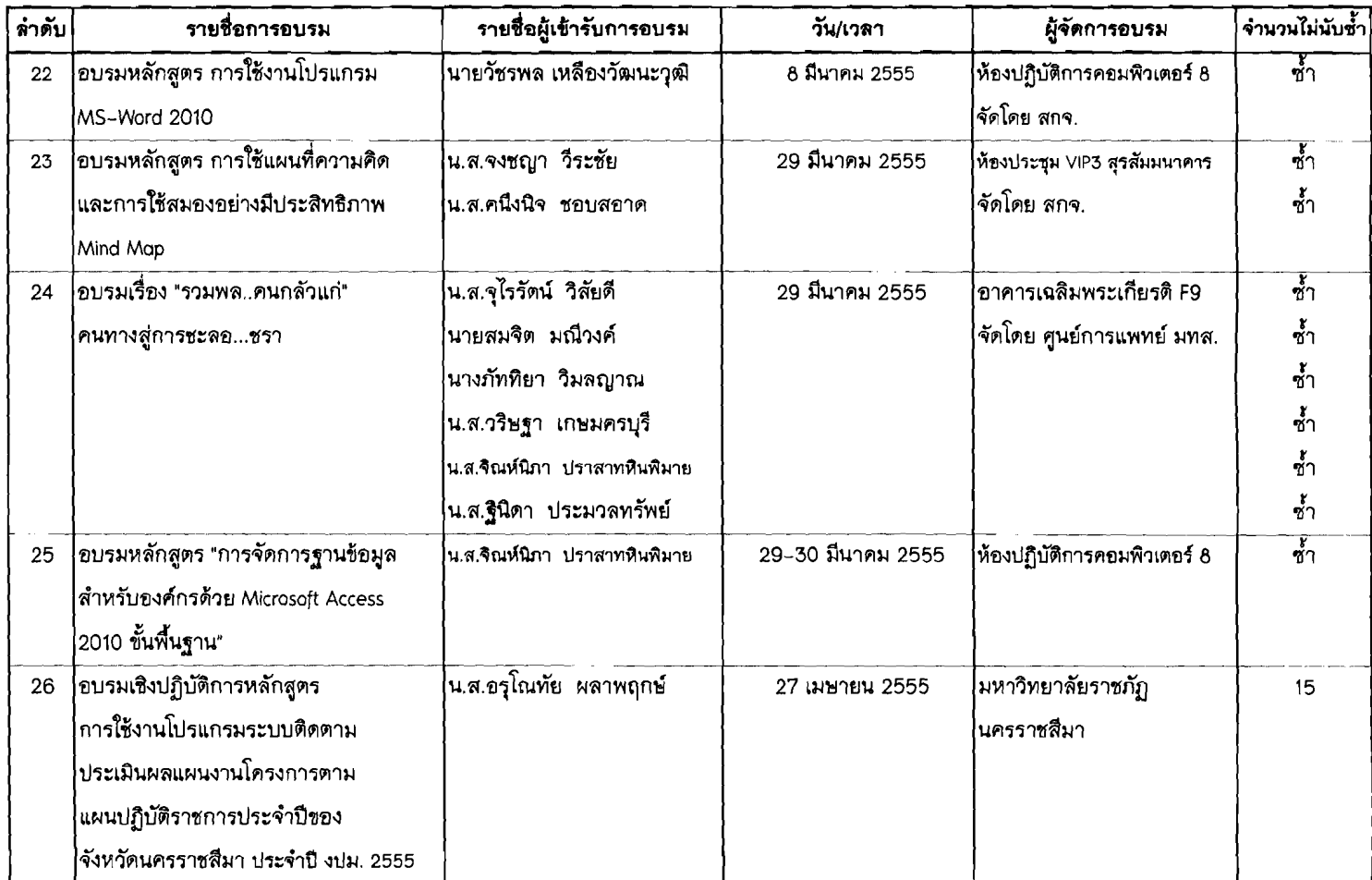

 $\mathbb{R}^{n \times n}$